## **Processo de credenciamento**

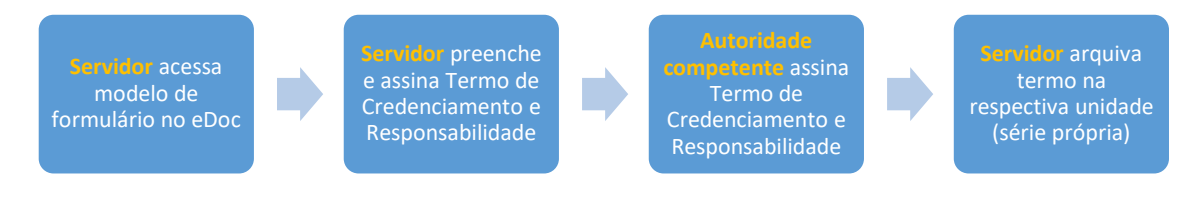